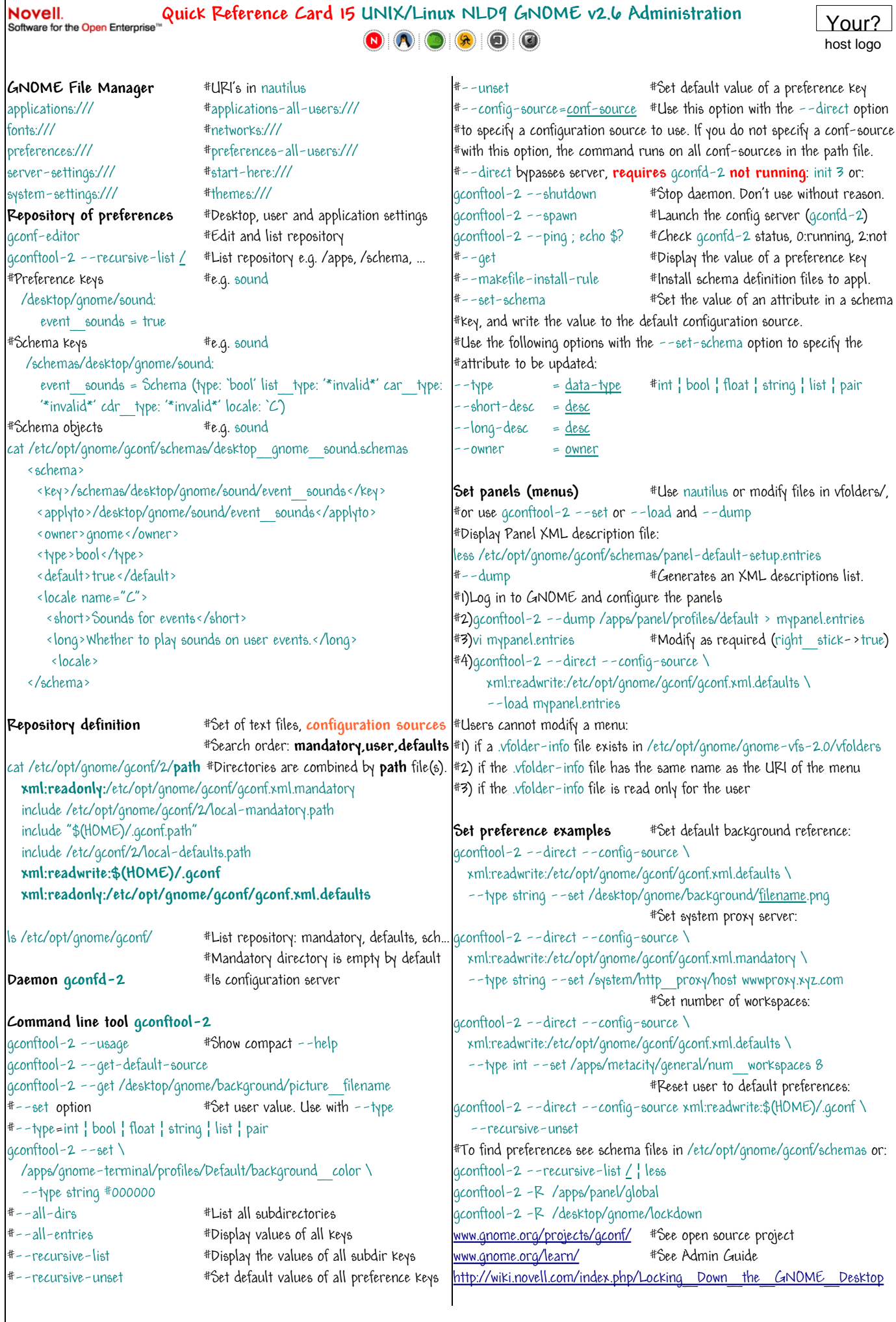

© Apr 9, 2006, [wiki.novell.com/index.php/Roberts\\_Quick\\_References](http://wiki.novell.com/index.php/Roberts_Quick_References), author of **Foundations of Linux networking** page 1

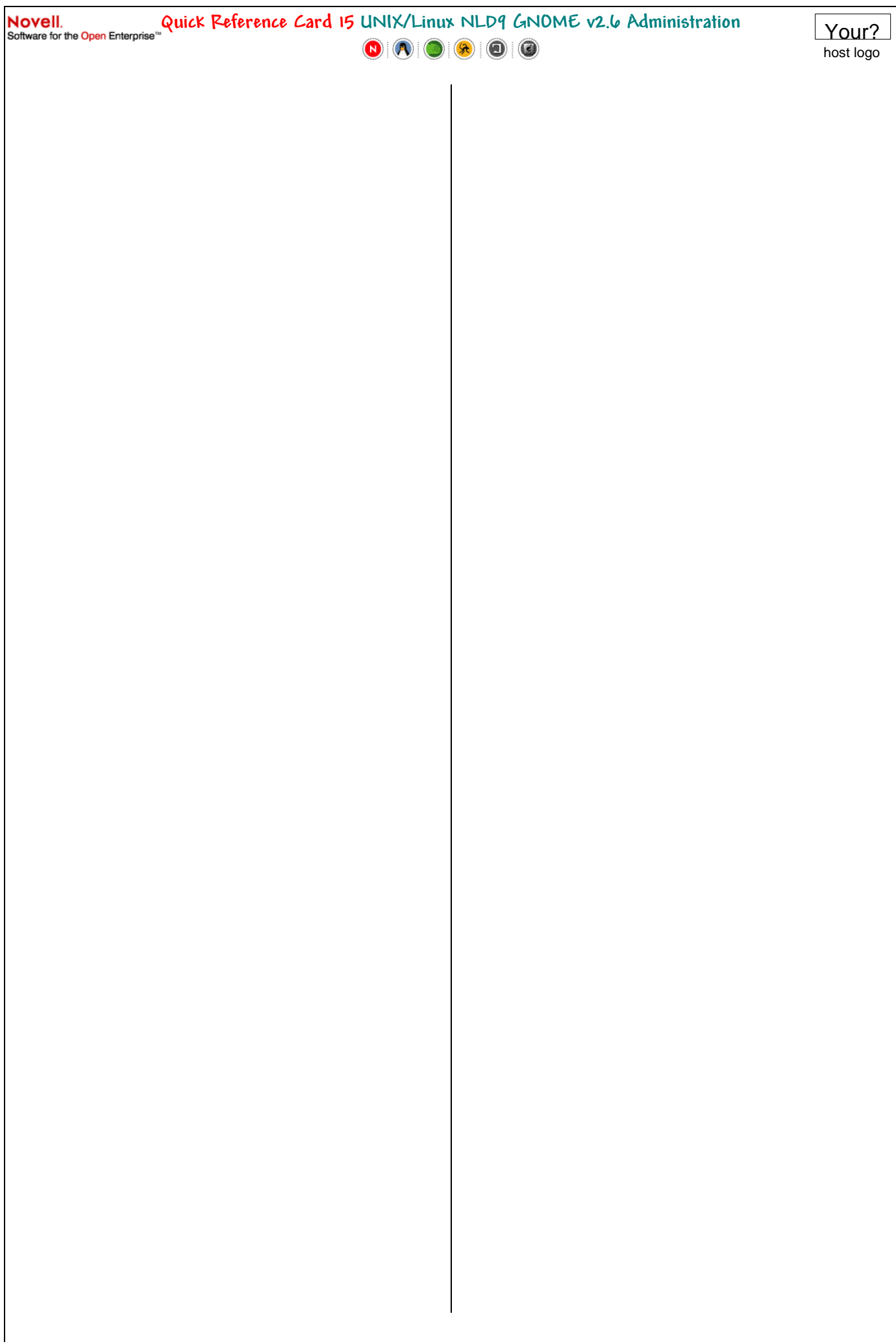